#### Esempi per LATEX

Roberto Vitali

10 aprile 2014

### Indice

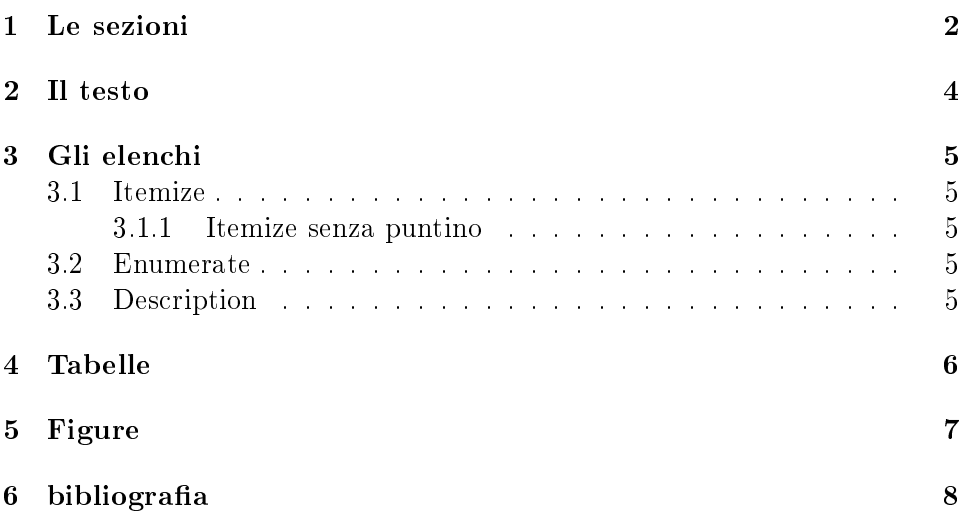

### Elenco delle tabelle

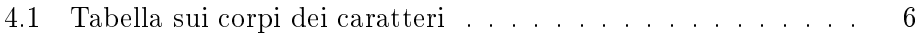

## Elenco delle figure

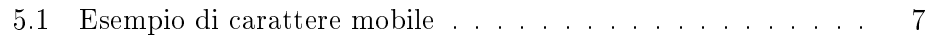

#### Sommario

Questo documento vuole proporre una serie di esempi utili a stilare un primo documento LATEX

### Le sezioni

In questo capitolo di parlerà del sezionamento di un documento.

- part
- chapter
- section
- subsection
- subsubsection
- appendix

### Capitolo nascosto

I comandi per la definizione delle sezioni che terminano con un asterisco non vengono inseriti nella tavola dei contenuti. Questo capitolo infatti non sarà incluso nell'indice generale.

#### Il testo

 $LAT$ <sub>E</sub>Xin automatico definisce alcuni fattori di scala<sup>1</sup> nel caso in cui si voglia inserire del stesto più grande oppure  $Molto$  più grande, che del testo più piccolo o molto più piccolo

Dal momento che il corpo del carattere si cambia con un comando senza argomenti, il cambio è esteso fino alla fine del blocco (ovvero la chiusura di una parentesi graffa precedentemente aperta) o inserendo un nuovo comando \normalsize.

<sup>&</sup>lt;sup>1</sup>Per vedere tutti i corpi predisposti da L<sup>A</sup>T<sub>E</sub>X vedere tabella 4.1

#### Gli elenchi

LATEXsupporta diversi tipi di elenco

#### 3.1 Itemize

- primo elemento itemize
- secondo elemento itemize

#### 3.1.1 Itemize senza puntino

primo elemento itemize secondo elemento itemize

#### 3.2 Enumerate

- 1. primo elemento itemize
- 2. secondo elemento itemize

#### 3.3 Description

prima descrizione descrizione seconda descrizione descrizione

# Capitolo 4 Tabelle

Le tabelle si possono creare tramite l'ambiente tabular

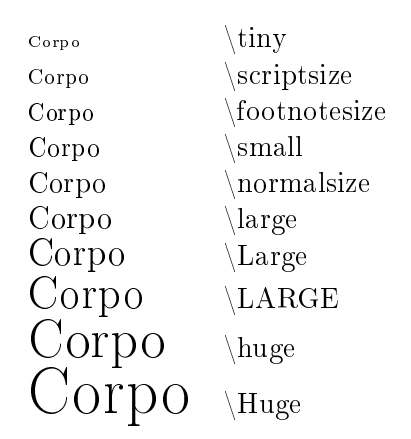

Tabella 4.1: Tabella sui corpi dei caratteri

## Figure

Le Figure si possono creare tramite l'ambiente figure

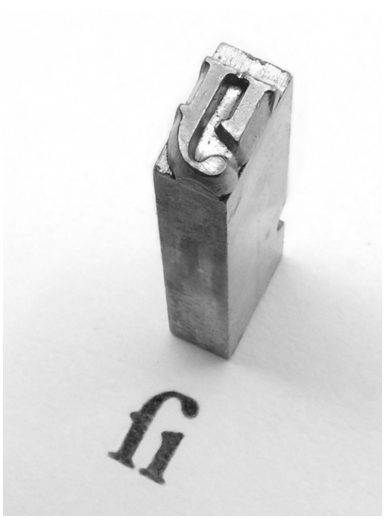

Figura 5.1: Esempio di carattere mobile

# Capitolo 6 bibliografia

In questo capitolo viene citato un libro per permettere l'aggiunta della bibliografia. Il documento citato è [1].

### Bibliografia

[1] Roberto Vitali, Alessandro Pellegrini, and Francesco Quaglia. Assessing load sharing within optimistic simulation platforms (invited paper). In Proceedings of the 2012 Winter Simulation Conference, WSC. Society for Computer Simulation, December 2012. To Appear.